## Package 'gwascat'

March 26, 2013

<span id="page-0-0"></span>Title representing and modeling data in the NHGRI GWAS catalog

Version 1.2.1

Author VJ Carey <stvjc@channing.harvard.edu>

Description representing and modeling data in the NHGRI GWAS catalog

Enhances SNPlocs.Hsapiens.dbSNP.20111119, pd.genomewidesnp.6

Depends R (>= 2.14.0), methods, IRanges, GenomicRanges, snpStats,graph, BiocGenerics

Imports Biostrings

Suggests DO.db, Gviz, ggbio, rtracklayer

Maintainer VJ Carey <stvjc@channing.harvard.edu>

License Artistic-2.0

BiocViews genetics

LazyLoad yes

## R topics documented:

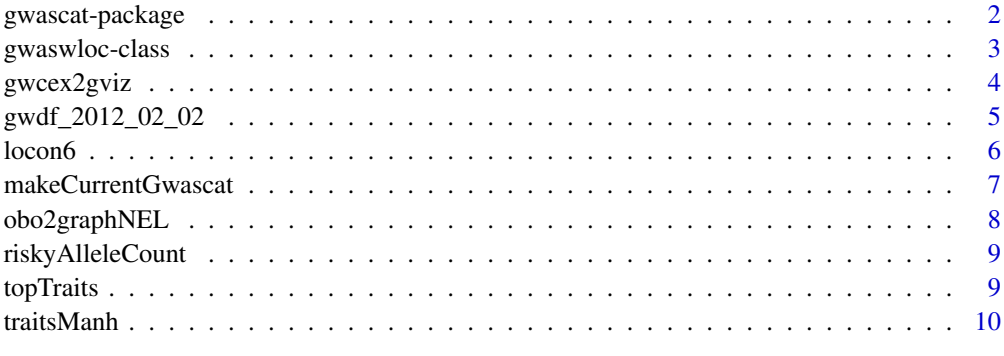

**Index** [12](#page-11-0)

<span id="page-1-0"></span>

#### Description

representing and modeling data in the NHGRI GWAS catalog, using GRanges and allied infrastructure

## Details

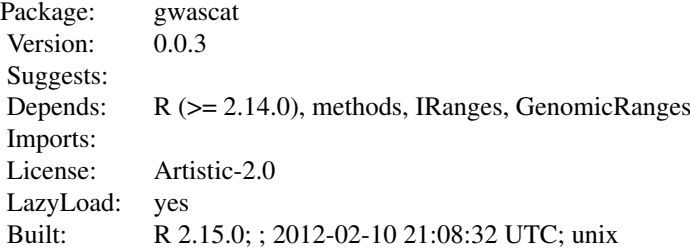

Index:

gwaswloc-class Class '"gwaswloc"'

Upon attachment, a [GRanges-class](#page-0-0) structure call gwrngs is formed which can be interrogated by position or through use of element metadata to learn about catalogued GWAS associations.

The data objects

```
'g17SM' 'gg17N' 'gw6.rs_17' 'low17' 'rules_6.0_1kg_17'
```
are described in vignettes.

## Author(s)

VJ Carey <stvjc@channing.harvard.edu> Maintainer: VJ Carey <stvjc@channing.harvard.edu>

## References

<http://www.genome.gov/gwastudies/>.

Partial support from the Computational Biology Group at Genentech, Inc.

## Examples

 $\#\#\text{ Not run: }$ gwrngs

 $\#\#\text{ End}(\text{Not run})$ 

<span id="page-2-1"></span><span id="page-2-0"></span>gwaswloc-class *Class* "gwaswloc"

#### Description

A container for GRanges instances representing information in the NHGRI GWAS catalog.

#### Objects from the Class

Objects can be created by calls of the form new("gwaswloc", ...). Any GRanges instance can be supplied.

#### **Slots**

extractDate: character set manually in .onAttach code to indicate date of retrieval of base table

seqnames: Object of class "Rle" typically representing chromosome numbers of loci associated with specific traits

ranges: Object of class "IRanges" genomic coordinates for locus

strand: Object of class "Rle" identifier of chromosome strand

elementMetadata: Object of class "DataFrame" general [DataFrame-class](#page-0-0) instance providing attributes for the locus-trait association

seqinfo: Object of class "Seqinfo"

metadata: Object of class "list"

#### Extends

Class ["GRanges"](#page-0-0), directly. Class ["GenomicRanges"](#page-0-0), by class "GRanges", distance 2. Class ["Vector"](#page-0-0), by class "GRanges", distance 3. Class ["GenomicRangesORmissing"](#page-0-0), by class "GRanges", distance 3. Class ["GenomicRangesORGRangesList"](#page-0-0), by class "GRanges", distance 3. Class ["Annotated"](#page-0-0), by class "GRanges", distance 4.

#### **Methods**

- [ signature( $x =$  "gwaswloc"): a character argument to the bracket will be assumed to be a dbSNP identifier for a SNP locus, and records corresponding to this SNP are extracted; numeric indexes are supported as for [GRanges-class](#page-0-0) instances.
- **getRsids** signature( $x = "gwaswloc"$ ): extract all dbSNP identifiers as a character vector
- **getTraits** signature( $x = "gwaswloc")$ : extract all traits (NHGRI term 'Disease/Trait') as a character vector
- **subsetByChromosome** signature( $x = "gwaswloc"$ ): select records by chromosome, a vector of chromosomes may be supplied
- subsetByTraits signature( $x =$  "gwaswloc"): select all records corresponding to a given vector of traits

## Note

In gwascat package, the globally accessible gwaswloc instance gwrngs is created upon attachment.

## Author(s)

VJ Carey <stvjc@channing.harvard.edu>

#### References

<http://www.genome.gov/gwastudies/>

## Examples

showClass("gwaswloc")

gwcex2gviz *Prepare salient components of GWAS catalog for rendering with Gviz*

## Description

Prepare salient components of GWAS catalog for rendering with Gviz

#### Usage

```
gweex2gviz(basegr = gwrngs, contextGR = GRanges(seqnames ="chr17", IRanges(start = 37500000, width = 1e+06)),
           txrefpk = "TxDb.Hsapiens.UCSC.hg19.knownGene", genome
           = "hg19", genesympk = "org.Hs.eg.db", plot.it = TRUE,
           maxmlp = 25
```
## Arguments

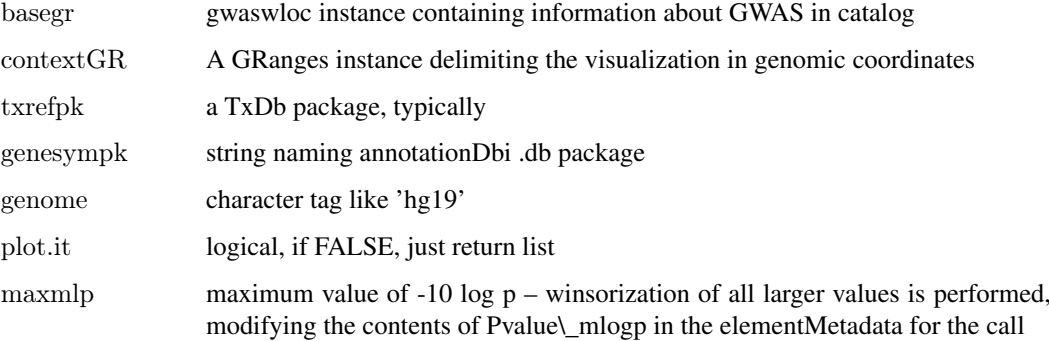

## Examples

```
args(gwcex2gviz)
gwascat:::.onAttach("", "gwascat")
gwcex2gviz()
```
<span id="page-3-0"></span>

<span id="page-4-0"></span>gwdf\_2012\_02\_02 *internal data frame for NHGRI GWAS catalog*

## Description

convenience container for imported table from NHGRI GWAS catalog

## Usage

data(gwdf 2012 09 22)  $\#$  or more recent elements available

#### Format

A data frame with 9000+ observations on the following 34 variables.

Date Added to Catalog a character vector PUBMEDID a character vector First Author a character vector Date a character vector Journal a character vector Link a character vector Study a character vector Disease/Trait a character vector Initial Sample Size a character vector Replication Sample Size a character vector Region a character vector Chr\_id a character vector Chr\_pos a character vector Reported Gene(s) a character vector Mapped\_gene a character vector Upstream\_gene\_id a character vector Downstream\_gene\_id a character vector Snp\_gene\_ids a character vector Upstream\_gene\_distance a character vector Downstream\_gene\_distance a character vector Strongest SNP-Risk Allele a character vector SNPs a character vector Merged a character vector Snp\_id\_current a character vector Context a character vector Intergenic a character vector Risk Allele Frequency a character vector p-Value a character vector

<span id="page-5-0"></span>6 locon6 locon6 locon6 locon6 locon6 locon6 locon6 locon6 locon6 locon6 locon6 locon6 locon6 locon6 locon6 locon6

Pvalue\_mlog a character vector p-Value (text) a character vector OR or beta a character vector 95% CI (text) a character vector Platform.. a character vector CNV a character vector

## Note

The .onAttach function specifies which data frame is transformed to GRanges.

## Source

<http://www.genome.gov/gwastudies>

## Examples

```
\#\#\text{ Not run:}data(gwdf_2012_03_22)
```
 $\#\#\text{ End}(\text{Not run})$ 

locon6 *location information for 10000 SNPs probed on Affy GW 6.0*

## Description

location information for 10000 SNPs probed on Affy GW 6.0

## Usage

data(locon6)

## Format

A data frame with 10000 observations on the following 3 variables.

dbsnp\_rs\_id a character vector

chrom a character vector

physical\_pos a numeric vector

## Details

extracted from pd.genomewidesnp.6 v 1.4.0; for demonstration purposes

## Examples

data(locon6) str(locon6)

<span id="page-6-0"></span>makeCurrentGwascat *read NHGRI GWAS catalog table and construct associated GRanges instance*

## Description

read NHGRI table and construct associated GRanges instance

## Usage

makeCurrentGwascat(table.url = "http://www.genome.gov/admin/gwascatalog.txt", fixNonASCII = TRUE)

## Arguments

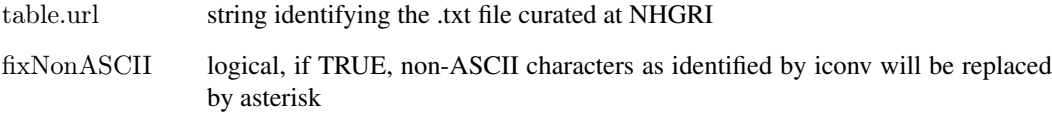

#### Details

records for which clear genomic position cannot be determined are dropped from the ranges instance

an effort is made to use reasonable data types for GRanges metadata, so some qualifying characters such as (EA) in Risk allele frequency field will simply be omitted during coercion of contents of that field to numeric.

## Value

a GRanges instance

### Author(s)

VJ Carey

#### Examples

 $\#\#\text{ Not run: }$  $#$  if you have good internet access  $newcart = makeCurrentGwascat()$ 

 $\#\#\text{ End}(\text{Not run})$ 

<span id="page-7-0"></span>

## Description

convert a typical OBO text file to a graphNEL instance (using Term elements)

## Usage

obo2graphNEL(obo, kill = "\\[Typedef\\]")

#### Arguments

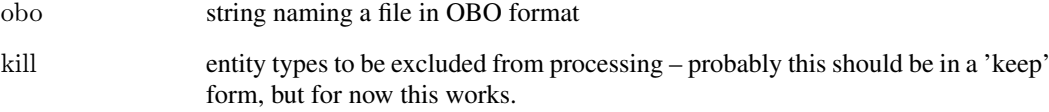

#### Details

Very rudimentary list and grep operations are used to retain sufficient information to map the DAG to a graphNEL, using formal term identifiers as node names and 'is-a' relationships as edges, and term names and other metadata are assigned to nodeData components.

#### Value

a graphNEL instance

## Note

The OBO for Human Disease ontology is serialized as text with this package.

### Author(s)

VJ Carey <stvjc@channing.harvard.edu>

## References

For use with human disease ontology, [http://www.obofoundry.org/cgi-bin/detail.cgi?id=diseas](http://www.obofoundry.org/cgi-bin/detail.cgi?id=disease_ontology)e\_ [ontology](http://www.obofoundry.org/cgi-bin/detail.cgi?id=disease_ontology)

<span id="page-8-0"></span>

## Description

given a matrix of subjects x SNP calls, count number of risky alleles for various conditions, relative to NHGRI GWAS catalog

## Usage

```
riskyAlleleCount(callmat, matIsAB = TRUE, chr,
 gwwl = gwrngs, snpap = "SNPlocs.Hsapiens.dbSNP.20111119",gencode = c("A/A", "A/B", "B/B"))
```
## Arguments

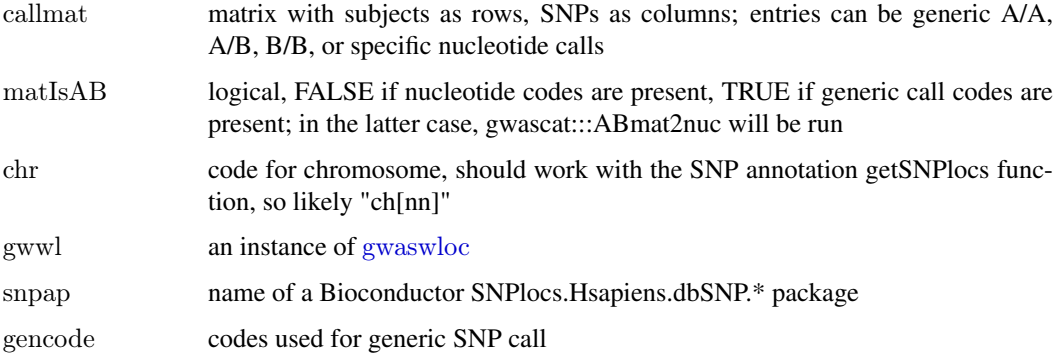

## Value

matrix with rows corresponding to subjects , columns corresponding to SNP

## Examples

```
if (!exists("gwrngs")) gwascat:::.onAttach("a", "b")
data(gg17N) # translated from GGdata chr 17 calls using ABmat2nuc
h17 = riskyAlleleCount(gg17N, matIsAB=FALSE, chr="ch17")
h17[1:5,1:5]
table(as.numeric(h17))
```
topTraits *operations on GWAS catalog*

#### Description

operations on GWAS catalog

#### <span id="page-9-0"></span>10 traitsManh contracts and the contracts of the contracts of the contracts of the contracts of the contracts of the contracts of the contracts of the contracts of the contracts of the contracts of the contracts of the con

#### Usage

```
topTraits (gwwl, n=10, tag="Disease.Trait")
```
locs4trait(gwwl, trait, tag="Disease.Trait")

```
chklocs(chrtag="20", gwwl=gwrngs)
```
#### Arguments

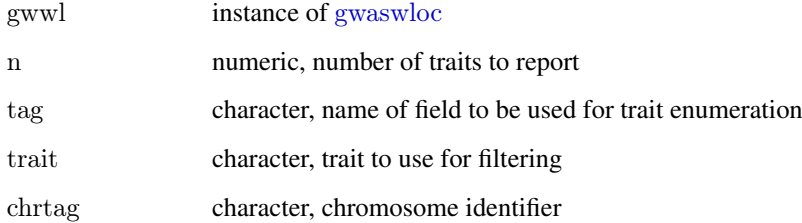

## Value

topTraits returns a character vector of most frequently occurring traits in the database

locs4trait returns a [gwaswloc](#page-2-1) object with records defining associations to the specified trait

chklocs returns a logical that is TRUE when the asserted locations of SNP in the GWAS catalog agree with the locations given in the dbSNP package SNPlocs.Hsapiens.dbSNP.20110815

## Author(s)

VJ Carey <stvjc@channing.harvard.edu>

## Examples

```
if (!exists("gwrngs")) gwascat:::.onAttach("a", "b")
topTraits(gwrngs)
```
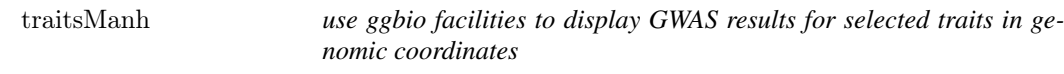

### Description

use ggbio facilities to display GWAS results for selected traits in genomic coordinates

## Usage

traitsManh(gwr, selr = GRanges(seqnames = "chr17", IRanges(3e+07, 5e+07)), traits =  $c$ ("Asthma", "Parkins

#### traitsManh 11

## Arguments

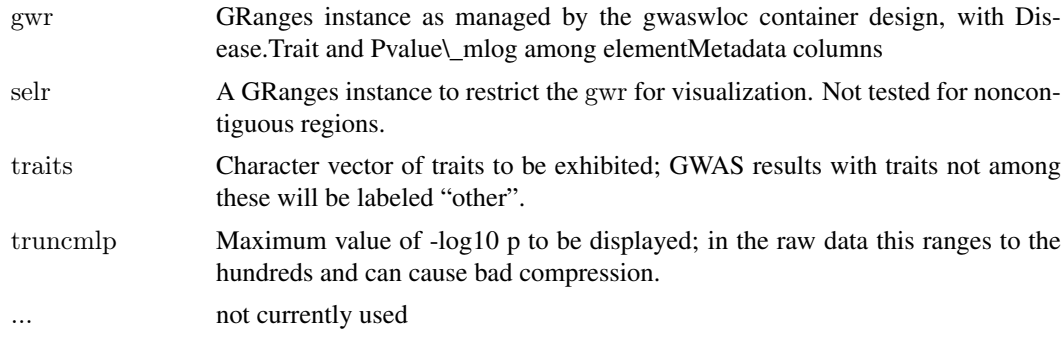

## Details

uses a ggbio autoplot

### Value

autoplot value

## Author(s)

VJ Carey <stvjc@channing.harvard.edu>

## Examples

```
\# do a p-value truncation if you want to reduce compression
gwascat:::.onAttach("A", "gwascat")
traitsManh(gwrngs)
```
# <span id="page-11-0"></span>**Index**

∗Topic classes gwaswloc-class, [3](#page-2-0) ∗Topic datasets gwdf\_2012\_02\_02, [5](#page-4-0) locon6, [6](#page-5-0) ∗Topic graphics gwcex2gviz, [4](#page-3-0) traitsManh, [10](#page-9-0) ∗Topic models makeCurrentGwascat, [7](#page-6-0) obo2graphNEL, [8](#page-7-0) riskyAlleleCount, [9](#page-8-0) topTraits, [9](#page-8-0) traitsManh, [10](#page-9-0) ∗Topic package gwascat-package, [2](#page-1-0) [,gwaswloc,ANY,ANY,ANY-method *(*gwaswloc-class*)*, [3](#page-2-0) [,gwaswloc-method *(*gwaswloc-class*)*, [3](#page-2-0)

#### Annotated, *[3](#page-2-0)*

chklocs *(*topTraits*)*, [9](#page-8-0)

g17SM *(*gwascat-package*)*, [2](#page-1-0) GenomicRanges, *[3](#page-2-0)* GenomicRangesORGRangesList, *[3](#page-2-0)* GenomicRangesORmissing, *[3](#page-2-0)* getRsids *(*gwaswloc-class*)*, [3](#page-2-0) getRsids,gwaswloc-method *(*gwaswloc-class*)*, [3](#page-2-0) getTraits *(*gwaswloc-class*)*, [3](#page-2-0) getTraits,gwaswloc-method *(*gwaswloc-class*)*, [3](#page-2-0) gg17N *(*gwascat-package*)*, [2](#page-1-0) GRanges, *[3](#page-2-0)* gw6.rs\_17 *(*gwascat-package*)*, [2](#page-1-0) gwascat *(*gwascat-package*)*, [2](#page-1-0) gwascat-package, [2](#page-1-0) gwaswloc, *[9,](#page-8-0) [10](#page-9-0)* gwaswloc-class, [3](#page-2-0) gwcex2gviz, [4](#page-3-0) gwdf\_2012\_02\_02, [5](#page-4-0) gwdf\_2012\_03\_20 *(*gwdf\_2012\_02\_02*)*, [5](#page-4-0) gwdf\_2012\_09\_22 *(*gwdf\_2012\_02\_02*)*, [5](#page-4-0)

locon6, [6](#page-5-0) locs4trait *(*topTraits*)*, [9](#page-8-0) low17 *(*gwascat-package*)*, [2](#page-1-0)

makeCurrentGwascat, [7](#page-6-0)

obo2graphNEL, [8](#page-7-0)

riskyAlleleCount, [9](#page-8-0) rules\_6.0\_1kg\_17 *(*gwascat-package*)*, [2](#page-1-0)

subsetByChromosome *(*gwaswloc-class*)*, [3](#page-2-0) subsetByChromosome,gwaswloc-method *(*gwaswloc-class*)*, [3](#page-2-0) subsetByTraits *(*gwaswloc-class*)*, [3](#page-2-0) subsetByTraits,gwaswloc-method *(*gwaswloc-class*)*, [3](#page-2-0)

topTraits, [9](#page-8-0) traitsManh, [10](#page-9-0)

Vector, *[3](#page-2-0)*